## Package 'gencor'

October 13, 2022

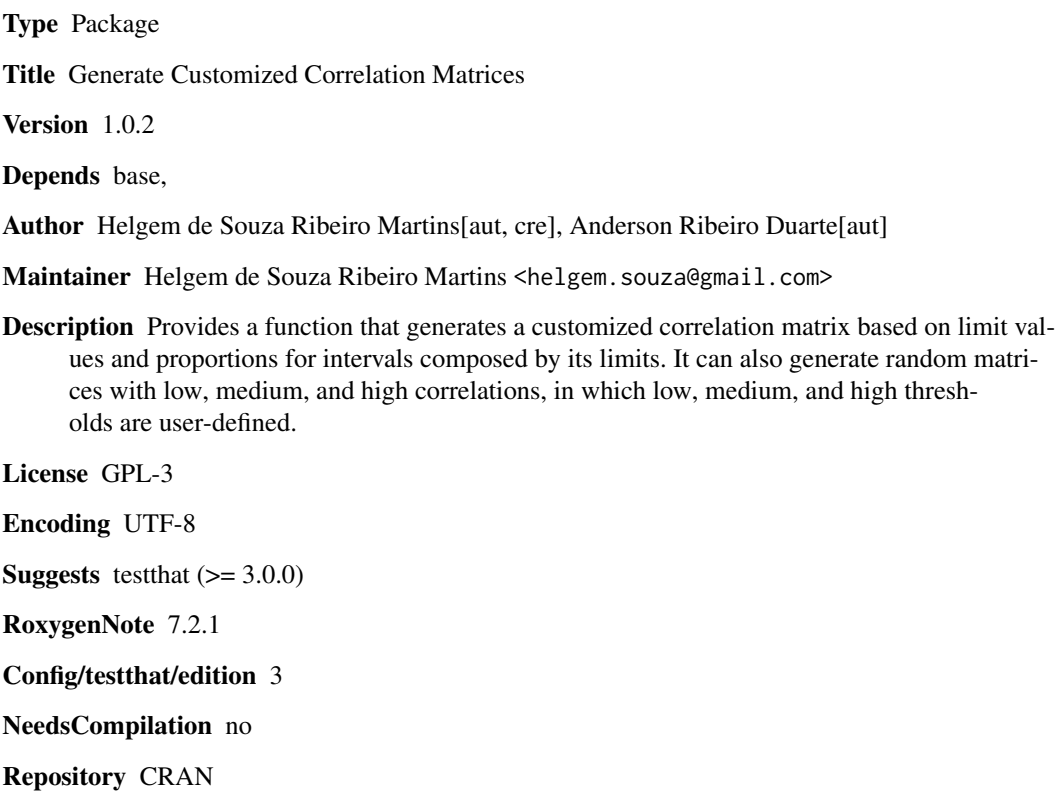

Date/Publication 2022-09-13 14:30:02 UTC

### R topics documented:

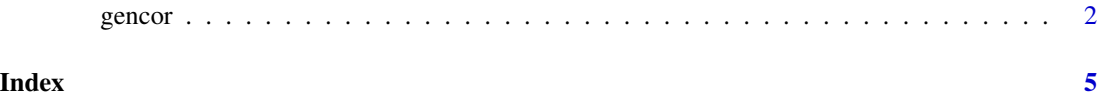

#### <span id="page-1-0"></span>Description

This method generates custom correlation matrices based on user-defined limits and/or proportions.

#### Usage

```
gencor(
  d = 10,
  method = c("random", "low", "medium", "high", "custom"),
  custom_prop = NULL,
  nsim = 1000,
  lim_low = 0.3,
  lim\_medium = 0.6,
  custom_lim = NULL,
  signal = c("random", "positive"),
  custom_precision = 0.03,
  custom_nrep = 1000,
  sort_intensity = F,
  random_liminf = 0.01,
  seed = NULL
)
```
### Arguments

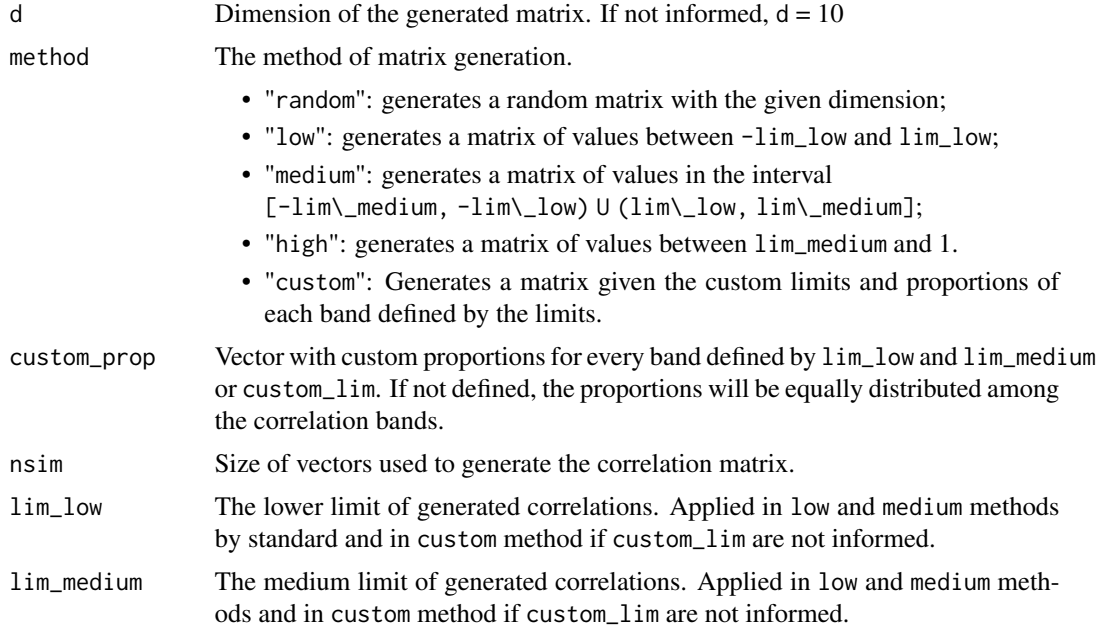

#### gencor 3

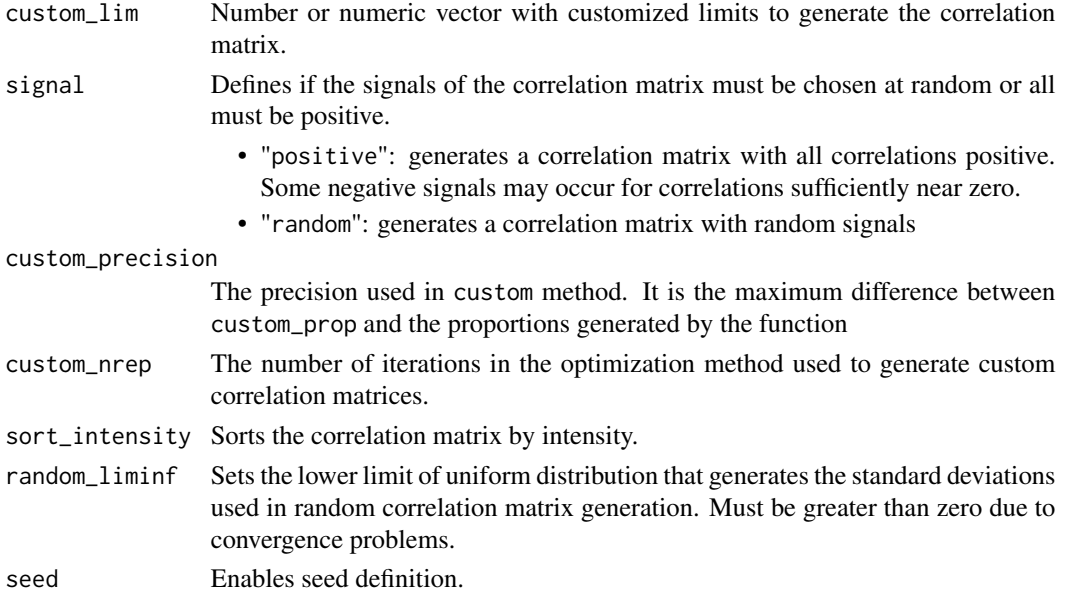

#### Details

This method generates correlation matrices based on the correlations among normal random variables with mean 0 and specified standard deviation values. These specified standard deviation values make possible the control of the correlation coefficient intensity.

#### Value

gencor(...) returns an object of class "gencor" with a list of the following objects:

- Matrix The generated correlation matrix.
- Method The method used in generation
- Proportions The observed proportions at each level. The levels are given by default or user defined.
- Runtime Ellapsed simulation time
- Nsim Number of iterations needed to achieve the desired correlation matrix. 0 if the chosen method was "random".
- Precision The precision used on the optimization method.
- Dimension The dimension of the generated correlation matrix.
- Sdev Vector of standard deviations used in generation process.
- Custom\_propp User defined proportions in custom method. NULL if the chosen method was random.
- custom lim User defined correlation limits in custom method. NULL if the chosen method was random.
- Signal Type of signal generation defined by the user, "random" by default.
- Nrep Size of simulated data matrix used in correlation matrix generation.
- Generated data Simulated data used in the generation process.

#### Examples

```
## Generates a random correlation matrix with dimension 10
gencor()
## Generates a correlation matrix with correlations below 0.3
gencor(15, method = "low", lim_low = 0.3)## Generates a correlation matrix with correlations between 0.3 and 0.7
gencor(15, method = "medium", \lim_{n \to \infty} 1 = 0.3, \lim_{n \to \infty} = 0.7)
## Generates a correlation matrix with correlations above 0.7
gencor(30, method = "high", lim_medium = 0.75)
## Generates a custom correlation matrix with:
## - 30% of values below 0.2,
## - 30% of values between 0.2 and 0.5,
## - 20% of values between 0.5 and 0.8,
## - 20% of values above 0.8
gencor(20, method = "custom", customLim = c(0.2, 0.5, 0.8), custom\_prop = c(0.3, 0.3, 0.2, 0.2))
```
# <span id="page-4-0"></span>Index

gencor, [2](#page-1-0)